# **HelpOnMacros**

<<Navigation(children)>>

- [Macros](#page-0-0)
	- [Search macros](#page-0-1)
	- <sup>o</sup> [Navigation](#page-0-2)
	- [System information](#page-0-3)
	- **[Others](#page-1-0)**
- [Example Display](#page-1-1)

### <span id="page-0-0"></span>Macros

Macros allow the insertion of system features into normal wiki pages; the only thing that makes those pages special is that they contain macros. If you edit pages like [RecentChanges](https://cwiki.apache.org/confluence/display/XMLGRAPHICSFOP/RecentChanges) or [SystemInfo](https://cwiki.apache.org/confluence/display/XMLGRAPHICSFOP/SystemInfo), you'll see what that means.

For more information on the possible markup, see [HelpOnEditing.](https://cwiki.apache.org/confluence/display/XMLGRAPHICSFOP/HelpOnEditing)

#### <span id="page-0-1"></span>**Search macros**

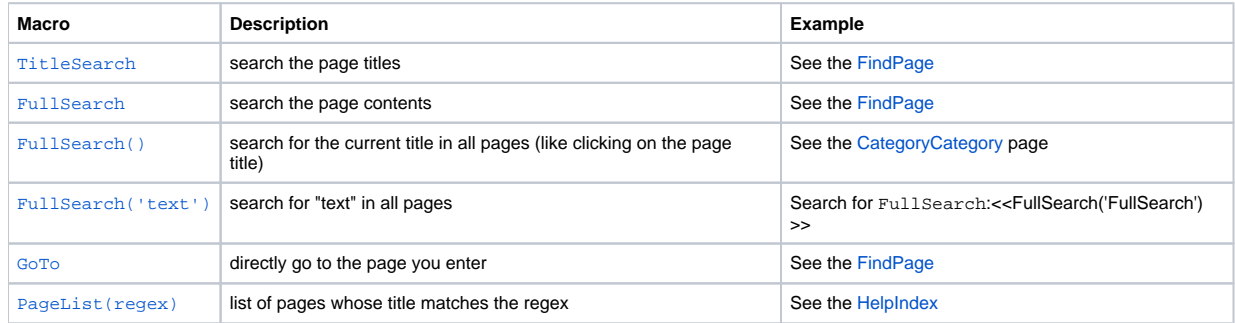

#### <span id="page-0-2"></span>**Navigation**

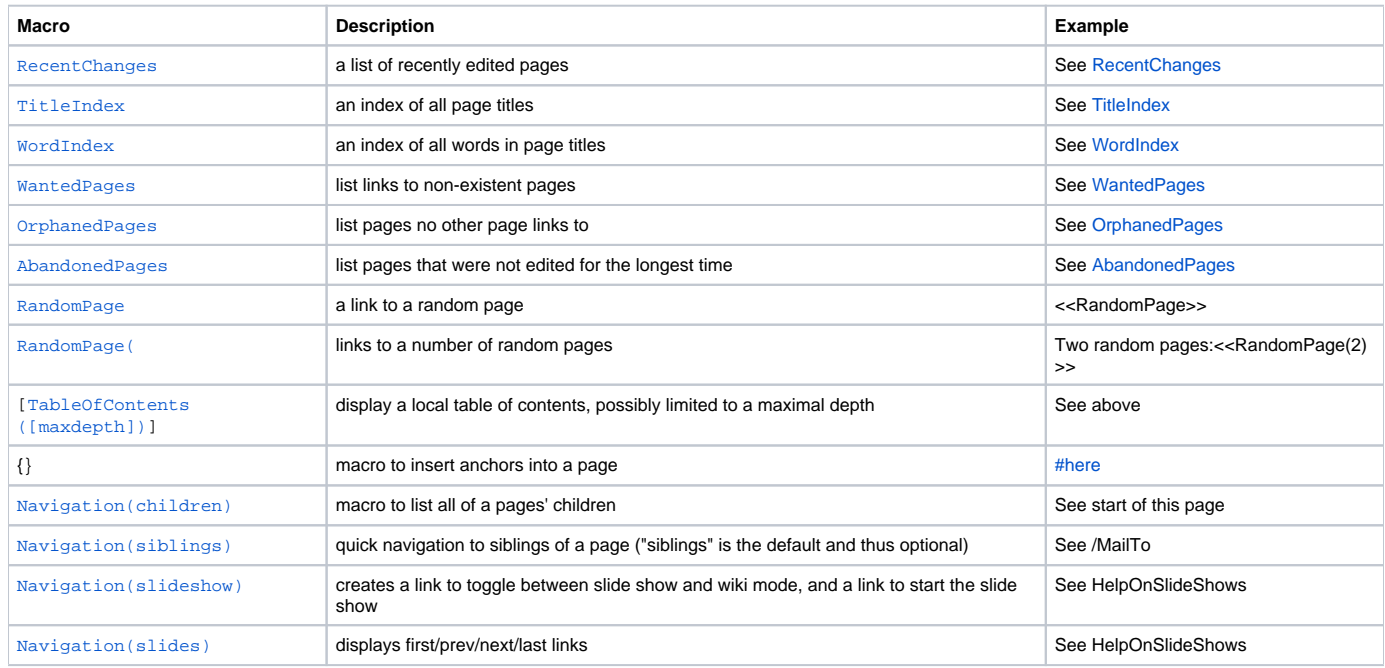

#### <span id="page-0-4"></span><span id="page-0-3"></span>**System information**

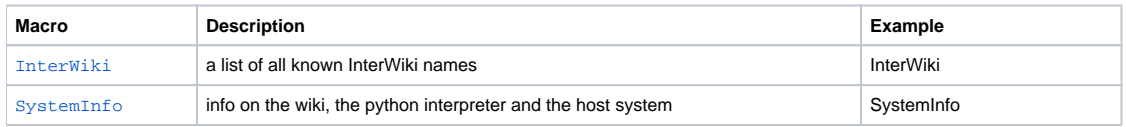

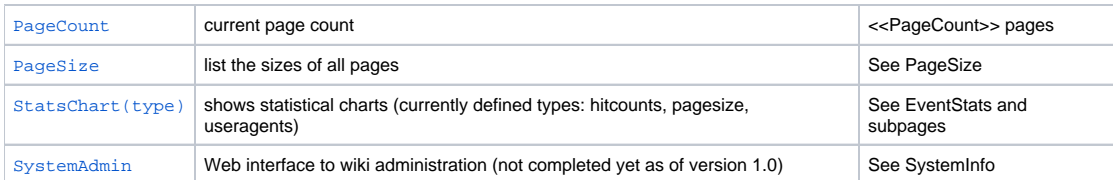

#### <span id="page-1-0"></span>**Others**

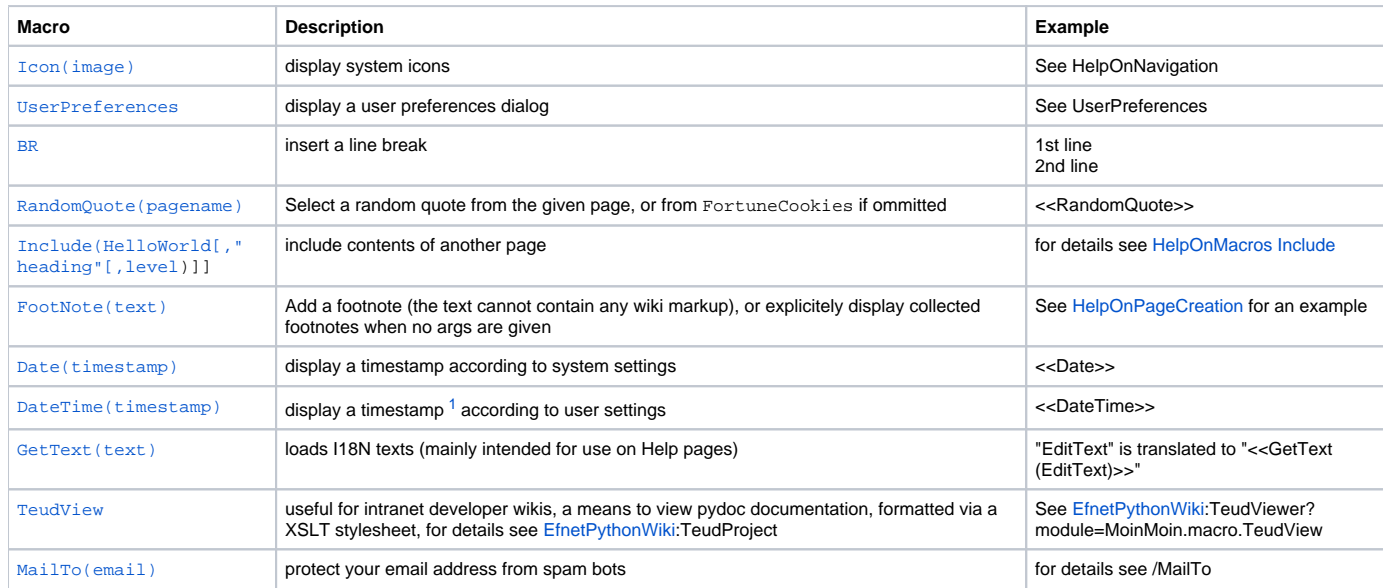

#### <span id="page-1-3"></span><<FootNote>>

## <span id="page-1-1"></span>Example Display

<span id="page-1-2"></span>We don't show examples for all macros here, because that would make this page quite long. Here is is the replacement text for the [SystemInfo](https://cwiki.apache.org/confluence/display/XMLGRAPHICSFOP/SystemInfo) macro: <<SystemInfo>>

1. "timestamp" can be empty (current time), a number of seconds since 1970 (unix timestamp), or a W3C time specification ("2002-01-23T12:34: 56"). [↩](#page-1-3)